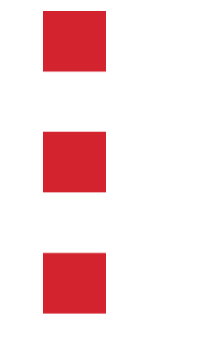

#### **Naturschutz-Akademie Hessen Maturschutz-Akademie Hessen** Wetzlar, den 3. April 2009

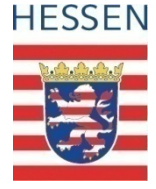

#### **Umsetzung der Wasserrahmenrichtlinie in Hessen**

#### **Diffuse Einträge (Stickstoff) WRRL-Viewer**

*Hubertus Kolster Hessisches Landesamt* 

Dr. Matthias Peter und Dr. Bernd Leßmann*, AG Grundwasser HMULV, den 30.05.2008 für Umwelt und Geologie Ulrich KaiserHessisches Ministerium für Umwelt, Energie, Landwirtschaft und Verbraucherschutz*

### **WRRL Hessen Projekthomepage**

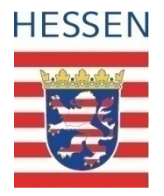

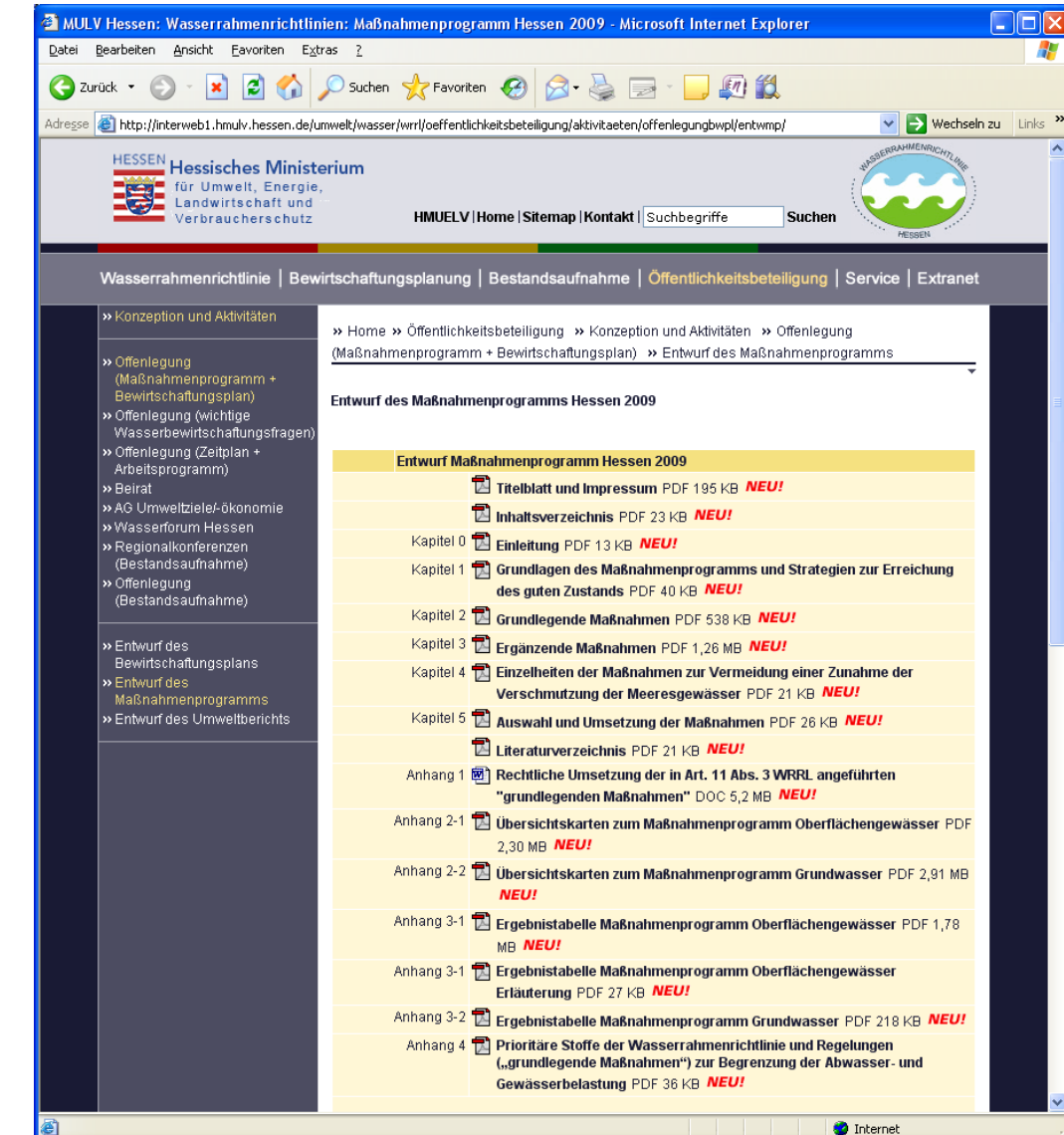

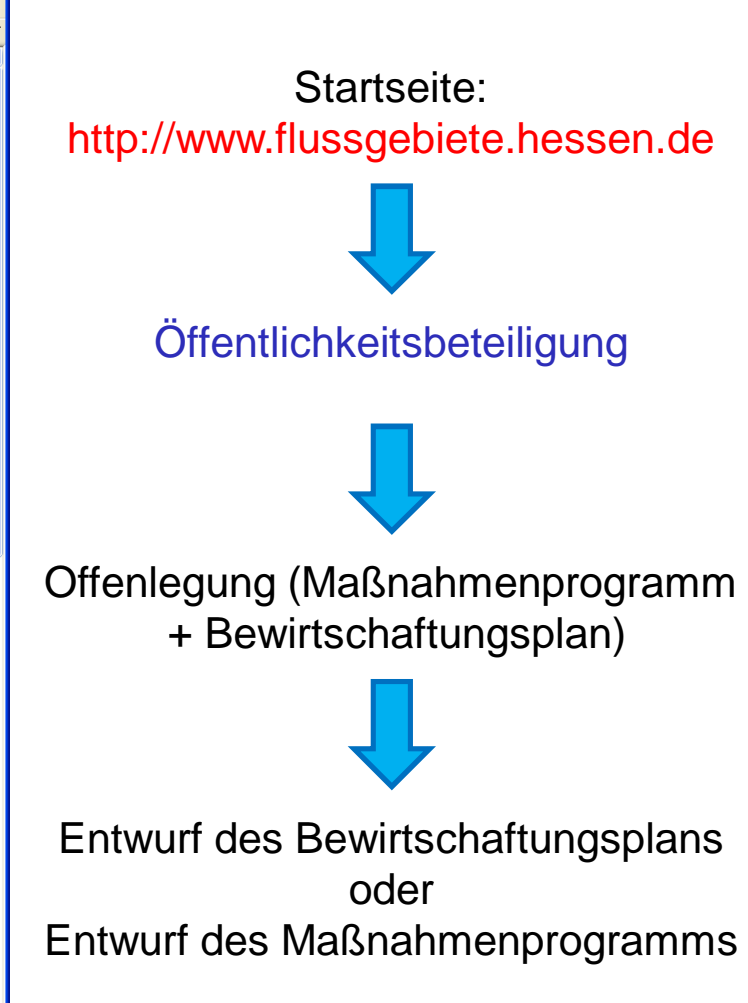

#### **WRRL-Viewer**

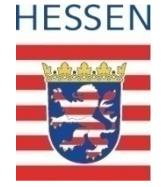

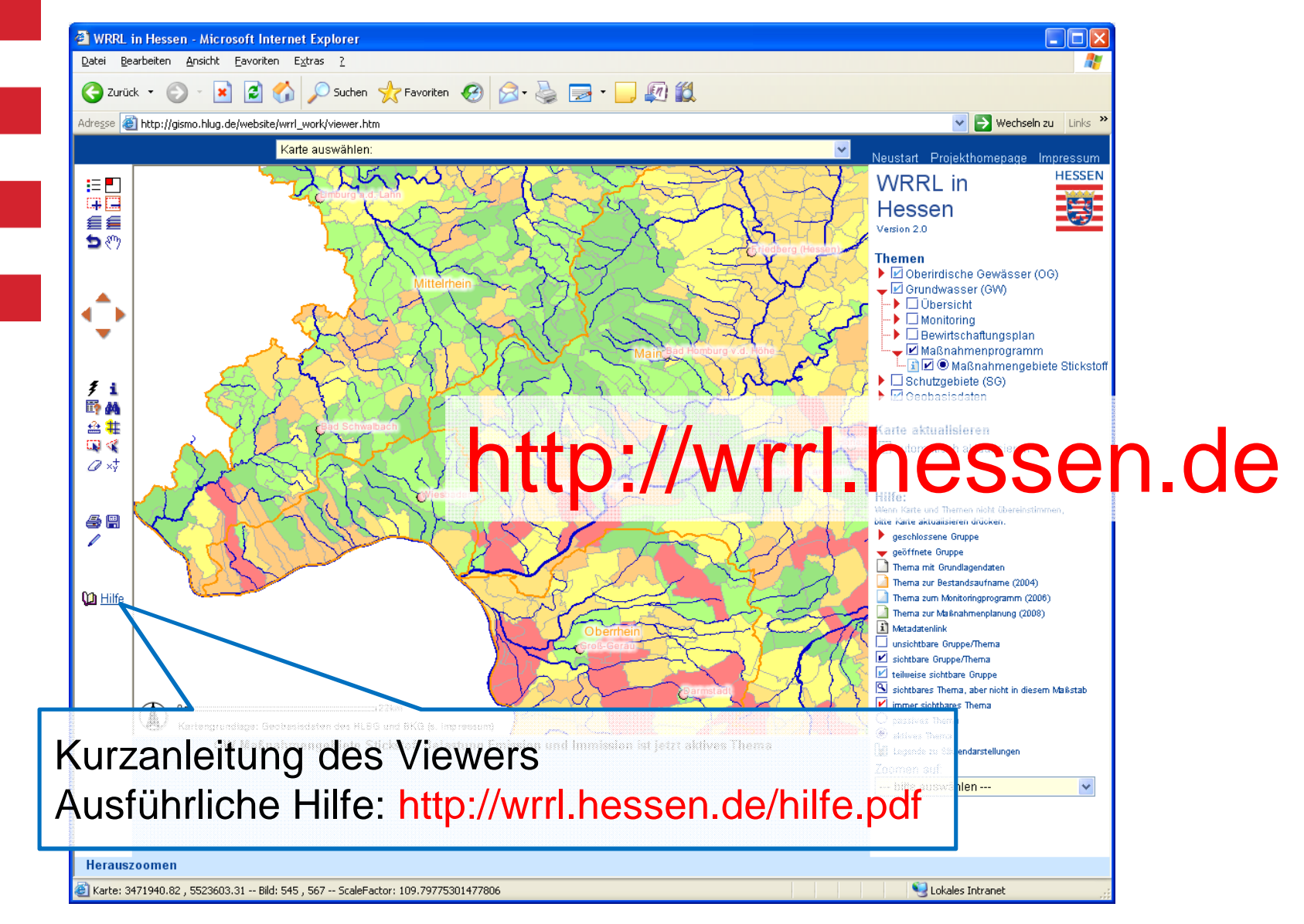

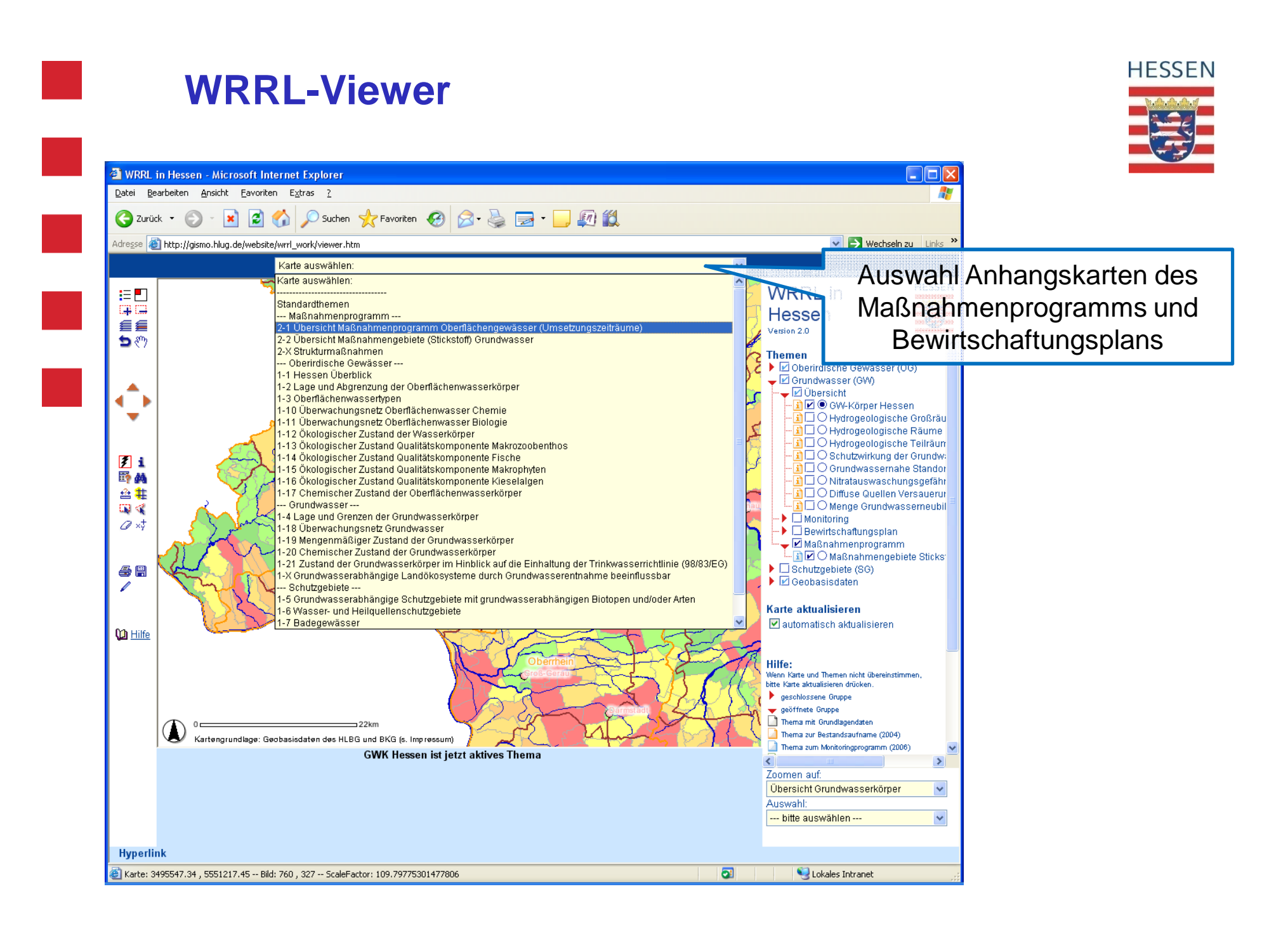

# **Beispiel Aufruf Grundwasserkörpersteckbrief**

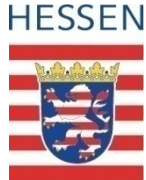

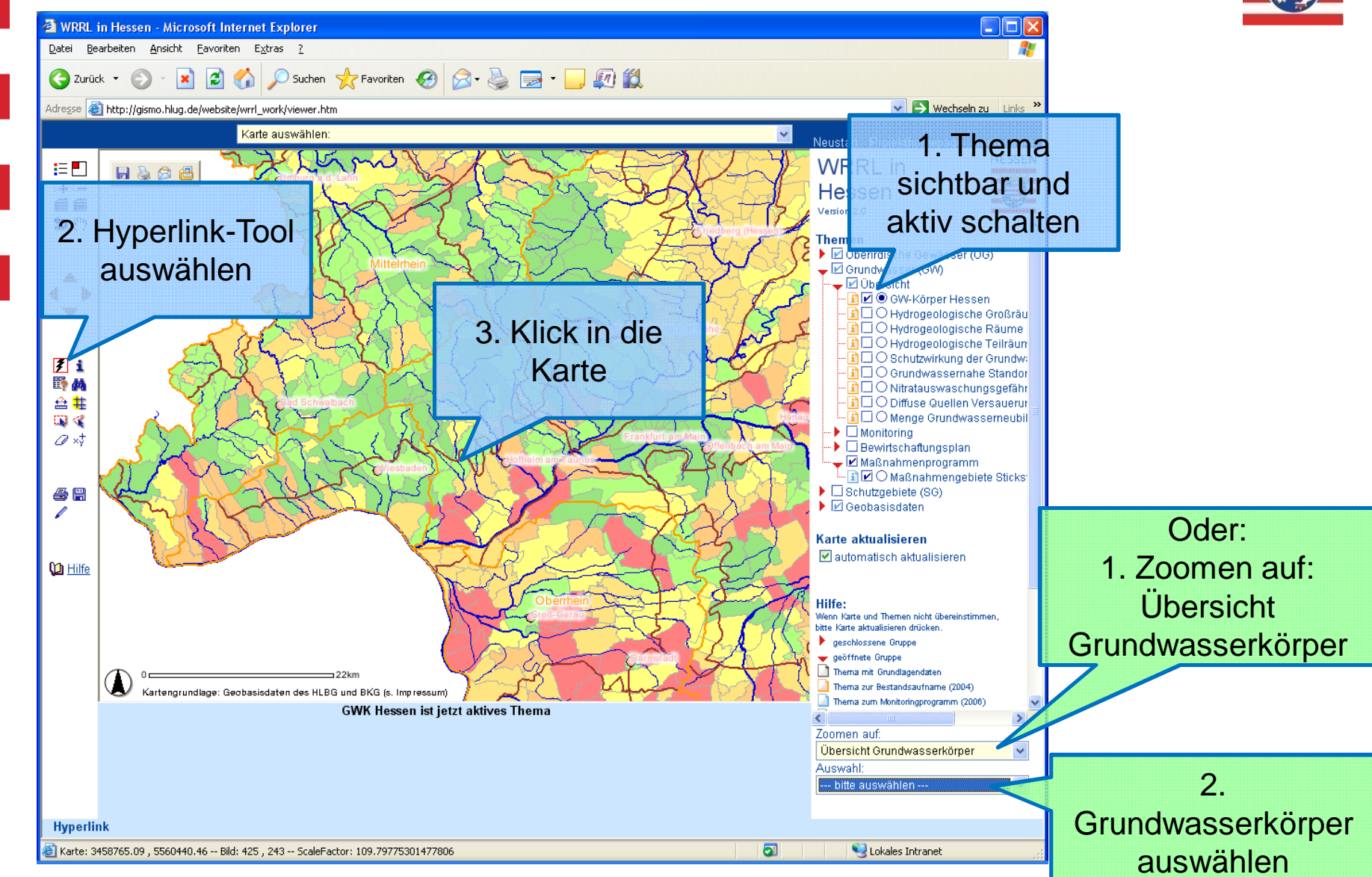

## **Informationen zu einzelnen Themen**

a ka

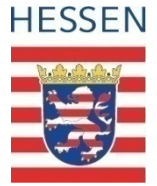

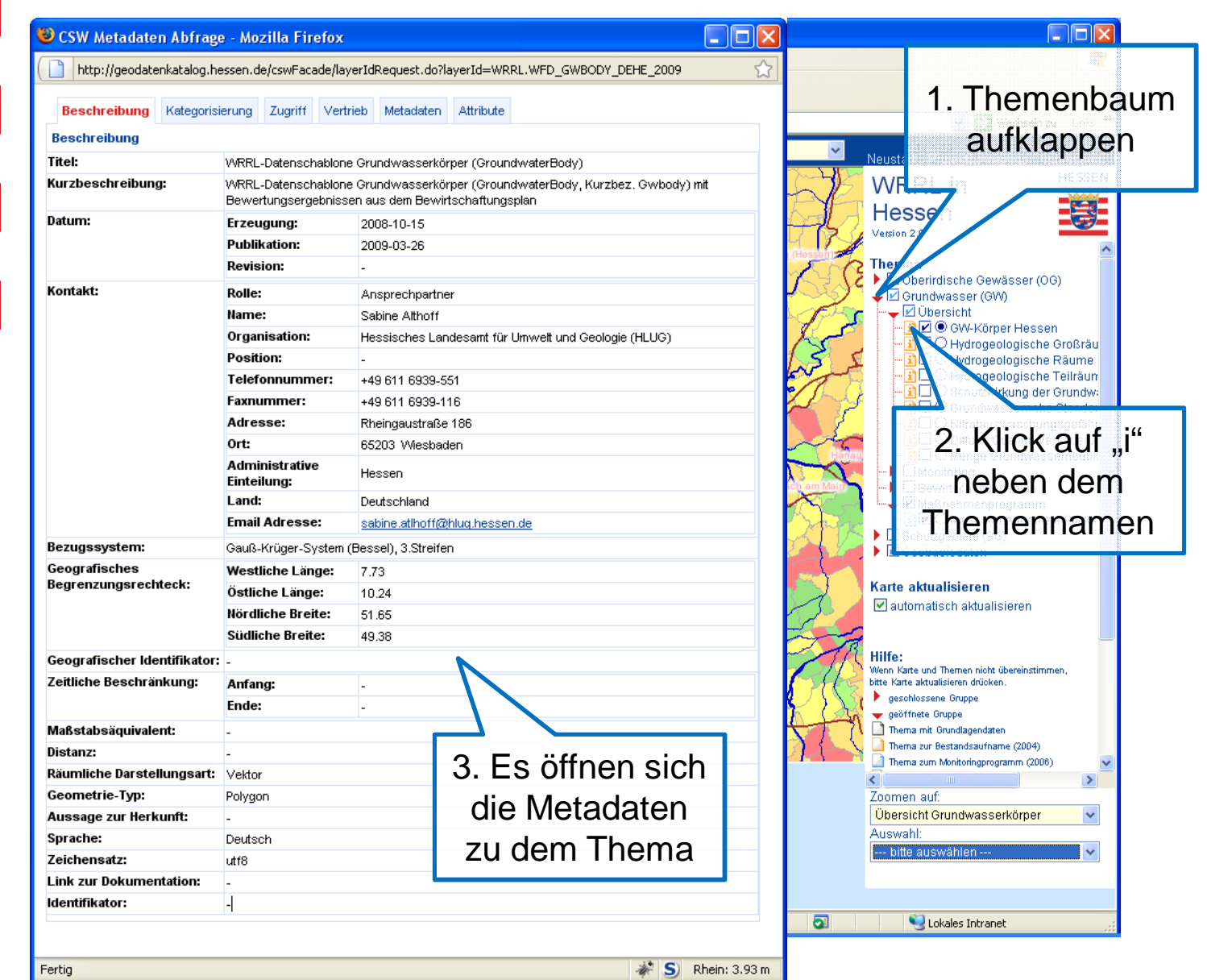